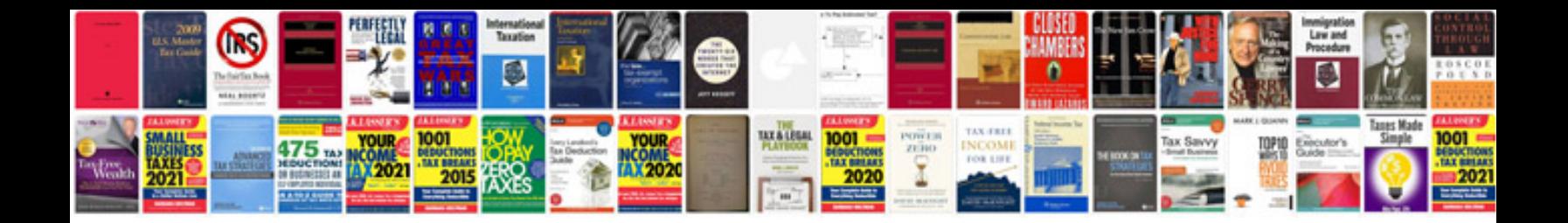

**400ex manual**

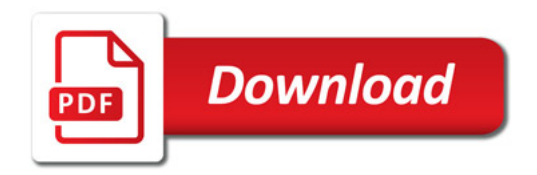

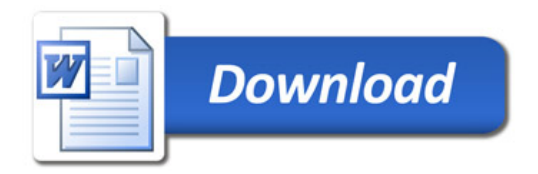